*УДК 629.785*

# **ВЫБОР ЗАКОНОВ УПРАВЛЕНИЯ ТРАЕКТОРНЫМ И УГЛОВЫМ ДВИЖЕНИЕМ КОСМИЧЕСКОГО АППАРАТА С ЯДЕРНОЙ ЭЛЕКТРОРЕАКТИВНОЙ ДВИГАТЕЛЬНОЙ УСТАНОВКОЙ ПРИ НЕКОМПЛАНАРНЫХ МЕЖОРБИТАЛЬНЫХ ПЕРЕЛЁТАХ**

### © 2013 В.В. Салмин, А.С. Четвериков

Самарский государственный аэрокосмический университет имени академика С.П. Королёва (национальный исследовательский университет)

#### Поступила в редакцию 25.11.2013

Исследуется задача выбора законов управления траекторным и угловым движением космического аппарата с электрореактивной двигательной установкой и ядерным источником энергии при некомп ланарных перелётах. Предлагается методика решения динамической задачи (выбор траекторий и зако нов управления движением), основанная на итерационной схеме с последовательным усложнением модели движения. На начальной итерации космический аппарат представляется точкой переменной массы. На последующих итерациях используются более сложные модели, учитывающие угловое дви жение космического аппарата, ограничения на траектории и режимы управления, возмущающие силы и моменты. На заключительной итерации формируется закон терминального управления периодом обращения и долготой стояния на геостационарной орбите. Учитываются основные возмущения, ошибки реализации тяги и ошибки исполнения программы управления. Предлагается алгоритм решения зада чи управления, которая формулируется как минимаксная задача с интегро-терминальным функционалом. Приведены результаты математического моделирования процесса перевода космического аппара та в заданную точку геостационарной орбиты с учётом возмущающих факторов.

Ключевые слова: межорбитальный транспортный аппарат, электрореактивная двигательная уста новка, ядерная энергоустановка, геостационарная орбита, угловое движение, закон управления

#### **ФОРМУЛИРОВКА ПРОБЛЕМЫ**

Проблема повышения эффективности транс портных операций в космосе в настоящее время приобретает особую актуальность. Одним из воз можных путей решения этой проблемы является использование двигательных систем, основан ных на использовании электрореактивных дви гателей малой тяги. Высокая скорость истечения рабочего тела (15 – 40 км/с) обеспечивает значи тельно меньший расход рабочего тела по сравне нию с двигателем на химическом топливе. Одна ко перелёты с малой тягой (ускорение от тяги составляет  $0,1 - 1,0$  мм/ $c<sup>2</sup>$ ) в "сильных" гравитационных полях достаточно продолжительны и требуют от нескольких недель до десятков меся цев. Особый интерес для космонавтики представ ляет геостационарная орбита.

В условиях действия различных возмущаю щих факторов для геостационарной орбиты не обходимо решать задачу "фазирования" (попа дания в заданную точку на орбите).

При оптимизации баллистических схем по добных перелётов необходимо искать компро мисс между массой полезной нагрузки и продол

*Салмин Вадим Викторович, доктор технических наук, профессор, заведующий кафедрой летательных аппара& moв. E-mail: sputnik@ssau.ru* 

жительностью перелёта – основными критерия ми эффективности.

При решении прикладных задач необходимо рассматривать в совокупности проблемы опти мизации траекторий и законов управления дви жением, а также выбора оптимальных соотноше ний масс основных компонентов КА с электроре активным двигателем (ЭРД) и солнечной или ядерной энергетической установкой (ЯЭУ) [1].

На сегодняшний день существуют различные проекты межорбитальных транспортных аппара тов (МТА), причём предполагается многоразовое их использование, т.е. перелёт включает в себя вы ведение полезного груза на целевую орбиту и воз вращение на исходную орбиту. Недостатком МТА с солнечной энергоустановкой является большая потребная площадь солнечных батарей (800 – 1200 м<sup>2</sup>). Кроме того, КА с солнечной электрореактивной двигательной установкой (ЭРДУ) при движе нии в околоземном пространстве периодически попадает в тень Земли, где двигательная установ ка выключается, что приводит ещё большему уве личению продолжительности перелёта.

Альтернативой является создание МТА с ядер ной энергоустановкой. Подобные проектные про работки проводятся в РКК "Энергия" (рис. 1), ис следовательском центре имени М.В. Келдыша (рис. 2) [2, 3, 4].

Аппараты такого типа имеют значительные массово-инерционные характеристики, что суще-

*Четвериков Алексей Сергеевич, инженер кафедры лета& тельных аппаратов. E-mail: chetverikov86@yandex.ru* 

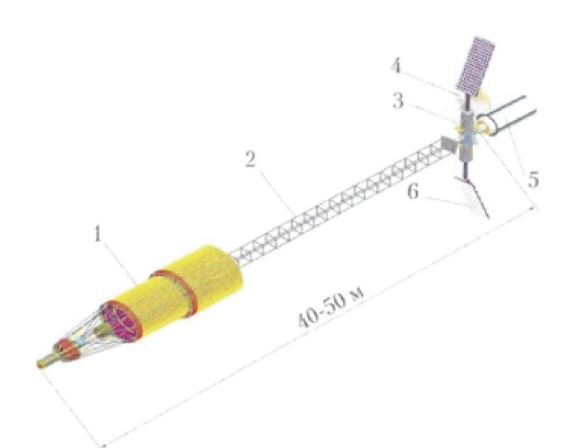

Рис. 1. Многоразовый межорбитальный буксир: 1 - термоэмиссионная ЯЭУ; 2 - ферменная конструкция; 3 - приборный отсек; 4 - антенна системы связи; 5 - контейнер с ПН; 6 - поворотные блоки ЭРДУ

ственно затрудняет процесс управления движением. Возникает проблема совместной оптимизации траекторного и углового движений. В процессе полёта на аппарат действуют различные возмущающие силы и моменты, которые будут приводить к значительным отклонениям фактической траектории полёта от номинальной.

Таким образом, задача выбора законов управления движением межорбитального транспортного космического аппарата с двигательной установкой малой тяги требует дополнительных исследований.

## 1. ОБШАЯ ЗАЛАЧА ОПТИМИЗАЦИИ. ВЫДЕЛЕНИЕ ДИНАМИЧЕСКОЙ ЗАДАЧИ

#### 1.1. Баллистическая схема замкнутого перелёта

Рассматривается баллистическая схема перелёта, которая предполагает выведение аппарата с исходной круговой орбиты на рабочую орбиту (геостационарная орбита) с приведением в заданную точку на орбите и возвращение аппарата обратно на исходную орбиту (рис. 3).

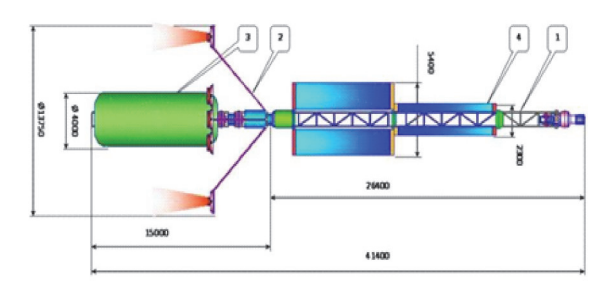

Рис. 2. Многоразовый межорбитальный буксир с капельным холодильником-излучателем: 1 - ЯЭУ; 2 - модуль ЭРД; 3 - полезная нагрузка;

4 - капельный холодильник излучатель

Задача оптимизации в общей постановке формулируется как задача совместного выбора проектных параметров  $p$ , баллистических параметров  $h$  и совокупности функций  $u(t, x)$ ,  $x(t)$  из множества допустимых  $D$ , обеспечивающих перевод КА из начального состояния  $x(t_0) = x_0$  в конечное многообразие  $x(t_K) \in X_K$ при максимальном значении критерия оптимальности  $\mu$ .

В качестве основного критерия оптимальности  $\mu$  принимается относительная масса полезной нагрузки (отношение массы полезной нагрузки  $M_{\mu\mu}$  к стартовой массе аппарата  $M_o$ ):

$$
\mu = \frac{M_{\Pi H}}{M_0}
$$
; другим критернем выступает общая

продолжительность перелёта Т, складывающаяся из моторного времени  $T_{\scriptscriptstyle M}$ и времени навигационных измерений  $T_{\mu}$ .

Граничные условия прямого и обратного перелётов будут выглядеть следующим образом: при прямом перелёте

$$
r(0) = r_0, V(0) = V_0, M(0) = M_0,
$$
  
\n
$$
r(T_1) = r_K, V(T_1) = V_K, M(T_1) = M_0 - M_{T1},
$$
 (1)

при обратном перелёте

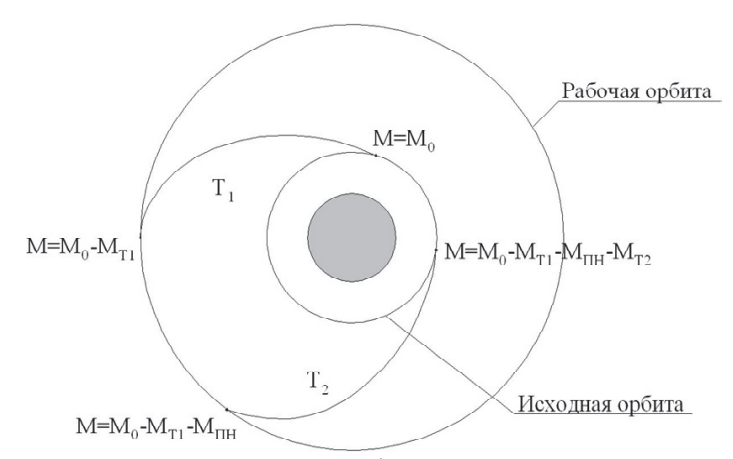

Рис. 3. Баллистическая схема межорбитального перелёта с возвращением

$$
r(0) = r_K, V(0) = V_K, M(0) =
$$
  
=  $M_0 - M_{T1} - M_{TH}$ ,  

$$
r(T_2) = r_0, V(T_2) = V_0, M(T_2) =
$$
  
=  $M_0 - M_{T1} - M_{TH} - M_{T2}$ . (2)

Здесь  $T_{_I}$ и  $T_{_2}$ – продолжительность прямого и обратного перелётов,  $r_{_{\text{\tiny O}}}$ ,  $r_{_{\text{\tiny K}}}$  – радиусы начальной и конечной орбит,  $V_{_0},\,V_{_{{\scriptscriptstyle{K}}}}$  – скорости МТА на начальной и конечной орбитах, *М* – текущая масса аппарата,  $M_{_{\scriptscriptstyle{0}}}$  – стартовая масса МТА,  $M_{_{\mathrm{T1}}}$ ,  $M_{_{\mathrm{T2}}}$  – соответственно масса рабочего тела, расходуемо го на прямой и обратный перелёты,  $M_{\mu\nu}$  – масса полезной нагрузки.

#### **1.2. Проектная модель массы КА**

Стартовую массу МТА с ядерной электроре активной энергодвигательной установкой пред ставим в виде суммы масс отдельных его частей, которые определяются по функциональным при знакам [1]:

 $M_0 = M_{\gamma V} + M_{\gamma V} + M_{T1} + M_{T2} + M_{CHX} + M_{HH} + M_K$ ,(3) где  $M_{\text{av}}$  – масса ядерной энергоустановки;  $M_{\text{av}}$  – масса двигательной установки;  $M_{\text{crit}}$  – масса системы подачи и хранения рабочего тела;  $M_{K}$  – масса конструкции МТА.

Здесь массы отдельных компонентов опреде ляются следующими зависимостями:

$$
M_{3y} = \alpha_{3y} N, M_{\overline{A}y} = \gamma_{\overline{A}} \cdot P, M_{T1} = (P/c)T_1,
$$
  

$$
M_{T2} = (P/c)T_2, M_{CIIX} = \gamma_{CIIX} (M_{T1} + M_{T2}),
$$
  

$$
M_K = \mu_K M_0,
$$
 (4)

где  $\alpha_{\gamma V}$  – удельная массовая характеристика энергоустановки;  $\gamma_{\overline{A}}$  – удельная масса двигательной установки;  $\mu_{K}$  – относительная масса конструкции;  $\gamma_{CIIX}$  – отношение массы системы подачи и хранения рабочего тела к массе рабочего тела; *Р* – тяга маршевых и управляю щих двигателей; *с* – скорость истечения рабо чего тела.

Потребная мощность энергоустановки опре деляется выражением:

$$
N = \frac{P \cdot c}{2\eta_T},\tag{5}
$$

где  $\eta_T$  – тяговый КПД.

Масса рабочего тела на прямой и обратный перелёты определяется как

$$
M_{T1} + M_{T2} = M_0(z_1 + z_2 - z_1 z_2) - M_{HH} z_2 , (6)
$$
  
 
$$
r_{T1}e^{-z_1} = 1 - \exp\left(-\frac{V_{XX1}}{c}\right), z_2 = 1 - \exp\left(-\frac{V_{XX2}}{c}\right),
$$

 $V_{XX}$ ,  $V_{XX2}$  – затраты характеристической скорости на прямой и обратный перелёты.

#### **1.3. Выделение динамической задачи**

Критерий *μ* можно представить в виде [5]

$$
\mu = \max_{\substack{u(t)\in U \\ p\in P}} \mu(p, b, u(t), T, M_0) =
$$
  
= 
$$
\max_{\substack{u(t)\in U \\ p\in P}} \left( \frac{1 - A \cdot (z_1 + z_2 - z_1 \cdot z_2) - \mu_K}{1 - A \cdot z_2} \right), \quad (7)
$$

$$
\text{rate } A = 1 + \gamma_{\text{CIIX}} + \frac{c}{T} \cdot \left( \frac{\alpha_{\text{3y}} \cdot c}{2 \cdot \eta_T} + \gamma_{\text{A}} \right).
$$

Задача оптимизации в такой постановке раз деляется на две задачи: динамическую (выбор оптимальных траекторий и законов управления) и параметрическую (выбор оптимальных проек тных параметров).

В рамках данной работы проектные парамет ры определяются только на начальной итерации. Оптимизация баллистических схем, траекторий и режимов управления в качестве конечной цели сводится к получению зависимостей  $V_{XX}$  *l*  $(u(t), p, x_0, x_K)$  *u*  $V_{XX}$  2  $(u(t), p, x_0, x_K)$ .

#### **1.4. Модель управляемого движения КА**

Введём следующие системы координат: не подвижную экваториальную геоцентрическую систему координат  $OX_{\mu}Y_{\nu}Z_{\mu}$ , подвижную орбитальную систему координат *OTSW* , оси кото рой направлены по трансверсали *OT*, по радиус вектору *OS* и по нормали к плоскости орбиты *OW* и связанную с корпусом КА *OXYZ* с осями, совпа дающими с главными центральными осями инер ции КА (рис. 4).

В модель движения МТА кроме уравнений движения центра масс аппарата необходимо включить уравнения движения относительно центра масс, а также ограничения на управление вектором тяги [6]:

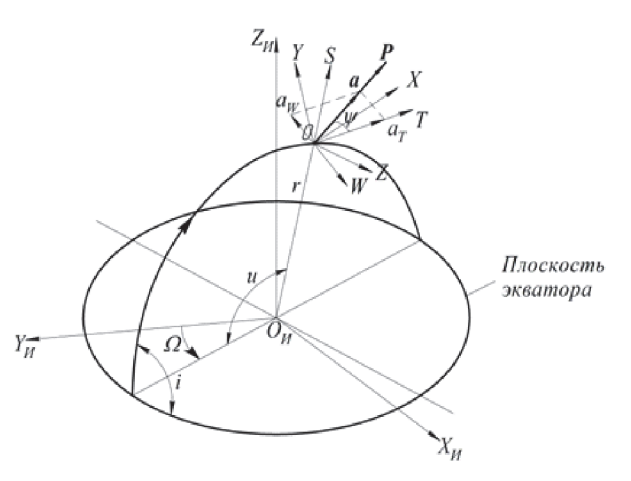

**Рис. 4.** Положение орбиты и схема управления вектором тяги

$$
\frac{d\overline{r}}{dt} = \overline{V} \; ; \; \frac{d\overline{V}}{dt} = \overline{a} + \overline{g} + \overline{f} = \frac{P}{m} \delta \cdot \overline{e} + \overline{g} + \overline{f} ;
$$
\n
$$
\frac{dm}{dt} = -\left(q + q_{ynp}\right) = -\left(\frac{P}{c} \delta + q_{ynp} \delta_{ynp}\right);
$$

$$
\frac{d\overline{\omega}}{dt} = I_0^{-1}(t)(\overline{M} + \overline{M}_{\epsilon H} - \overline{\omega} \times I_0(t)\overline{\omega});
$$
  

$$
\frac{d\overline{k}}{dt} = \overline{\omega} \times \overline{k}.
$$
 (8)

Здесь  $\bar{r}$  - вектор положения центра масс;  $\overline{a}, \overline{g}, f$  - векторы реактивного, гравитационного и возмущающих ускорений;  $P = c \cdot q - \tau \sin \theta$ маршевого двигателя;  $q$  – секундный расход маршевого двигателя, с - скорость истечения рабочего тела;  $\bar{e}$  - единичный вектор направления тяги;  $k$  – единичный вектор, направленный вдоль продольной оси КА;  $\delta$  – функция включения-выключения и реверса тяги маршевого двигателя;  $q_{\textit{ump}}$ и  $\delta$ <sub>um</sub> – секундный расход и функция включениявыключения управляющих двигателей;  $\overline{\omega}$  – вектор угловой скорости КА;  $I_a = I_a[m(t)] = I_a(t)$  - матрица тензора инерции;  $M$  – вектор момента, необходимого для поддержания заданной ориентации КА в орбитальной системе координат;  $M_{\text{av}}$  – главный возмущающий момент внешних сил (основной вклад даёт гравитационный момент и момент от тяги ЭРДУ, возникающий в результате смещения центра масс).

### 1.5. Условие реализации заданной программы управления

Угловая скорость  $\overline{\omega}$  в выражении (6) складывается из угловой скорости  $\overline{\omega}_l$ , которая определяет вращательное движение осей орбитальной системы координат вокруг центра притяжения вследствие движения КА по оскулирующей орбите, и угловой скорости  $\overline{\omega}_2$ , обусловленной программными разворотами связанной системы координат относительно осей орбитальной системы координат.

Примем, что оси системы координат ОХУZ и OSTW постоянно совпадают, а управление вектором тяги осуществляется путём поворота блока ЭРД при постоянной ориентации корпуса КА  $(\overline{\omega}_2 \equiv 0)$ . Тогда вращательное движение КА определяется только угловой скоростью  $\overline{\omega}_l$ . Момент, необходимый для поддержания постоянной ориентации корпуса КА, получим из уравнений системы (8) для углового движения

$$
\overline{M} = I_0(t)\frac{d\overline{\omega}_1}{dt} - \overline{M}_{\epsilon H} + \overline{\omega}_1 \times I_0(t)\overline{\omega}_1
$$

Тогла условие реализации движения с заданной программой управления в скалярном виде записывается следующим образом

$$
M_X^{param} \ge |M_X|, |M_Y^{param}| \ge |M_Y|,
$$
  

$$
M_Z^{param} \ge |M_Z|,
$$
 (9)

где  $\overline{M}_{pacn}$  – располагаемый управляющий момент.

При этих условиях управление вектором тяги можно рассматривать независимо от углового движения аппарата.

Выражение (9) позволяет оценить максимальный уровень "стабилизирующих" моментов по связанным осям КА и проверить возможность их создания путём доворотов отдельных блоков ЭРД и форсирования-дросселирования тяги.

## 2. ИТЕРАЦИОННАЯ СХЕМА РЕШЕНИЯ ДИНАМИЧЕСКОЙ ЗАДАЧИ

Задачу оптимизации будем решать итерационным методом, используя модели различной степени точности. На начальном этапе КА с ЭРДУ представляется точкой переменной массы. Предполагается, что КА всё время движется по околокруговой орбите с "медленным" изменением среднего радиуса и наклонения, что позволяет получить "асимптотическую" модель движения с помощью процедуры усреднения (Модель А).

На следующем этапе проводится анализ условий реализации выбранных программных траекторий с точки зрения возможности управления угловым движением КА (Модель Б). Оценивается уровень потребных управляющих моментов и угловых скоростей, дополнительных затрат рабочего тела.

На заключительном этапе уточняются дополнительные затраты энергетики на реализацию перелёта и формируется закон управления в форме обратной связи (Модель В). Здесь учитываются основные возмущения, ошибки реализации тяги и ошибки исполнения программы управления.

### 2.1. Расчёт номинальной траектории и проектно-баллистических параметров перелёта

Примем, что радиальная составляющая ускорения равна нулю. Тогда направление тяги задаётся углом у между трансверсалью и вектором тяги (рис. 4, а), тогда проекции реактивного ускорения на оси орбитальной системы координат равны:

$$
a_T = \frac{P}{M}\cos\psi, \ a_S = 0, \ a_W = \frac{P}{M}\sin\psi.
$$

В работе [7] с помошью метода усреднения получена модель движения для околокруговой орбиты

$$
\frac{dr}{dt} = 2 \cdot a_T \sqrt{\frac{r^3}{\mu_3}}, \frac{di}{dt} = a_W \sqrt{\frac{r}{\mu_3}} \cos u,
$$
  

$$
\frac{du}{dt} = \sqrt{\frac{\mu_3}{r^3}}, \frac{dV_X}{dt} = a.
$$
 (10)

Здесь  $r$  – средний радиус орбиты,  $i$  – наклонение орбиты,  $V_x$  – текущая характеристическая скорость,  $u$  – аргумент широты,  $a$  – полное реактивное ускорение,  $\mu_3$  - гравитационный параметр Земли.

При помощи составляющей реактивного ускорения а<sub>w</sub>, нормальной к оскулирующей плоскости орбиты, можно изменять наклонение орбиты (рис. 4, 6). Из второго уравнения системы (10) следует, что если в точках, аргумент широты

принимает значения  $\frac{\pi}{2}$ ,  $\frac{3\pi}{2}$ , ..., изменить направление бинормальной составляющей  $a_w$  на противоположное, то наклонение будет изменяться монотонно.

Таким образом, управление вектором тяги при перелётах между некомпланарными орбитами требует изменения знака бинормальной составляющей реактивного ускорения а<sub>w</sub> дважды за виток (рис. 5).

Программа управления в рамках данной модели задаётся следующим образом [7]:

$$
\psi(V_X, u) = \psi_m(V_X) sign(\cos u), \qquad (11)
$$

где

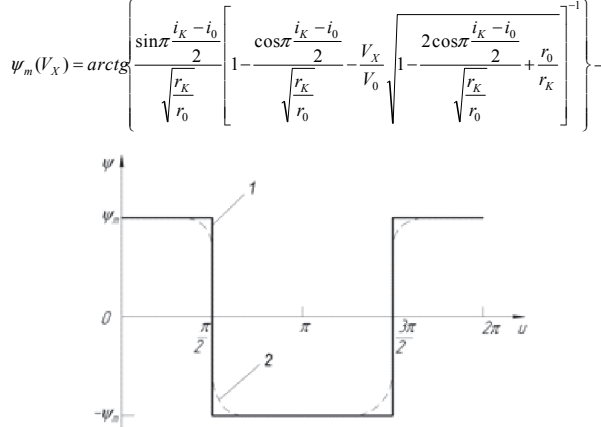

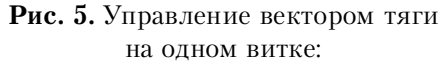

1 - релейная программа; 2 - программа с учётом продолжительности «переключения» бинормальной составляющей вектора тяги

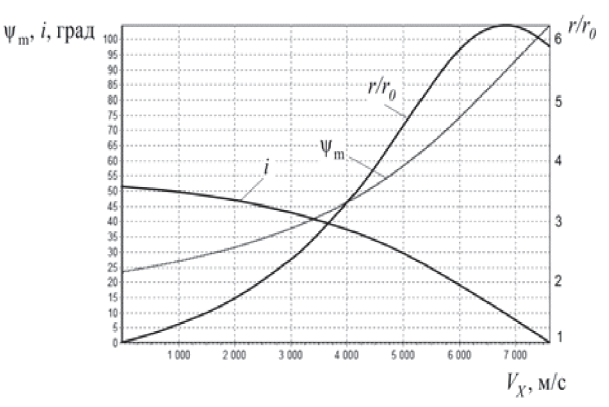

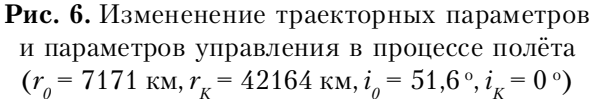

амплитула периолических колебаний угла ш (рис. 6).

В.Н. Лебедевым в рамках модели усреднённого движения получены аналитические решения, описывающие "универсальную" траекторию перелёта между некомпланарными орбитами, не зависящую от проектных параметров КА. Если конечный радиус  $r_{k}$ больше начального радиуса  $r<sub>a</sub>$ , то радиус  $r$  сначала возрастает до максимального значения, а затем убывает (участок торможения), при этом угол  $\psi$  больше 90<sup>0</sup> (см. рис. 6).

Пример оптимальной фазовой траектории перелёта в координатах  $r - i$  на геостационарную орбиту приведён на рисунке 7.

Если переориентация вектора тяги осуществляется за счёт разворотов корпуса КА, то возникает необходимость совместной оптимизации траекторного и углового движений. Получить решение задачи при такой постановке достаточно сложно. В [6] для усреднённой молели получено оптимальное управление с учётом динамики углового движения. Дополнительные затраты характеристической скорости на управление вращательным движением составляют 4-5% [5]. Однако для реализации управления в этом случае необходимо создавать достаточно большие моменты.

Тогда оптимальная программа управления может быть модифицирована с учётом ограничений на максимальный радиус переходной орбиты, так, чтобы он не превышал радиуса геостационарной орбиты, а также с участком начального разгона ( $M_{VTP} \equiv 0$ ).

Пример расчёта проектно-баллистических параметров для оптимальной программы управления и программы управления, учитывающей ограничения на максимальный радиус переходной орбиты, приведён в табл. 1.

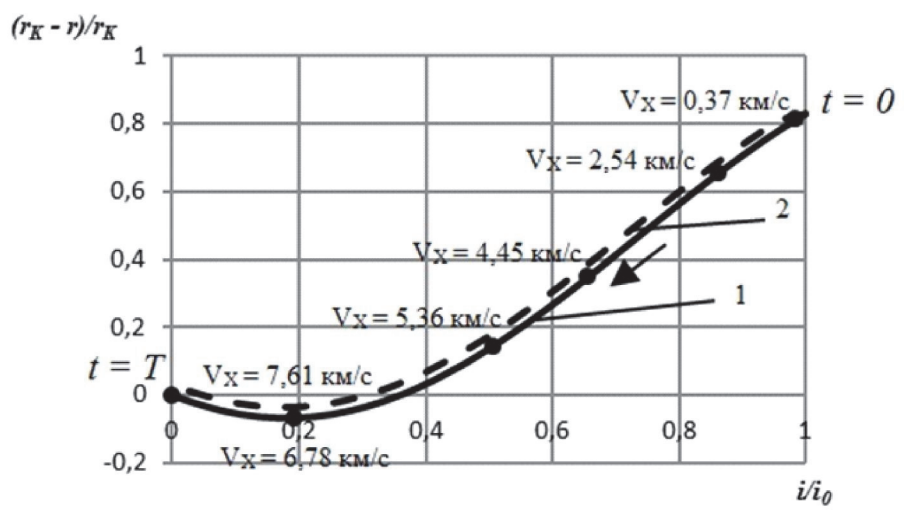

Рис. 7. Фазовые траектории прямого и обратного перелётов:  $(r_0 = 7171 \text{ km}, r_K = 42164 \text{ km}, i_0 = 51.6^{\circ}, i_K = 0^{\circ})$ 1 - невозмущённая траектория 2 - возмущённая траектория

**Таблица 1.** Проектно-баллистические параметры перелёта на ГСО с возвращением ( $M<sub>0</sub> = 30$  т)

| $H_0$ , KM                   | $\mu$ | P, H  | $c, \text{KM/c}$ | $V_{XI}$<br>KM/C | $V_{X2}$<br>KM/C | $T_{l}$ ,<br>сутки | T <sub>2</sub><br>сутки | $M_{TI}$ , кг | $M_{T2}$ , kt |
|------------------------------|-------|-------|------------------|------------------|------------------|--------------------|-------------------------|---------------|---------------|
| с «идеальным» управлением    |       |       |                  |                  |                  |                    |                         |               |               |
| 800                          | 0,302 | 12,88 | 25               | 7,610            | 7,610            | 176,9              | 77,0                    | 7873          | 3430          |
| 1000                         | 0,313 | 12,60 | 25               | 7,516            | 7,516            | 178,9              | 76,5                    | 7790          | 3332          |
| 1500                         | 0,330 | 12,32 | 25               | 7,300            | 7,300            | 178,4              | 74,4                    | 7597          | 3169          |
| с ограничением на управление |       |       |                  |                  |                  |                    |                         |               |               |
| 800                          | 0.301 | 12,88 | 25               | 7,627            | 7,627            | 177,2              | 77,2                    | 7887          | 3436          |
| 1000                         | 0,312 | 12,60 | 25               | 7,534            | 7,534            | 179,3              | 76,7                    | 7806          | 3339          |
| 1500                         | 0,329 | 12,32 | 25               | 7,321            | 7,321            | 178,9              | 74,6                    | 7615          | 3177          |

# 2.2. Анализ условий реализации номинальных траекторий

Проводилось численное моделирование траекторного и углового движения МТА.

Для моделирования изменения траекторных параметров использовались уравнения в равноденственных элементах с учётом действия возмущающих ускорений от несферичности гравитационного поля Земли, действия гравитационных полей Луны, Солнца и светового давления, а также учитывались исполнительные ошибки в величине и направлении вектора тяги:

$$
\frac{dh}{dt} = \frac{h^2}{\xi} \left( a_T + f_T \right),
$$
\n
$$
\frac{d\mathcal{L}_X}{dt} = \frac{h}{\xi} \left[ (a_S + f_S) \xi \sin F + \left( (1 + \xi) \cos F + e_X \right) \xi (a_T + f_T) - e_Y \eta (a_W + f_W) \right],
$$
\n
$$
\frac{d\mathcal{L}_Y}{dt} = \frac{h}{\xi} \left[ -(a_S + f_S) \xi \cos F + \left( (1 + \xi) \sin F + e_Y \right) \xi (a_T + f_T) + e_X \eta (a_W + f_W) \right],
$$
\n
$$
\frac{di_X}{dt} = \frac{h}{\xi} \left( a_W + f_W \right) \cdot \frac{1}{2} \tilde{\varphi} \cos F,
$$
\n
$$
\frac{di_Y}{dt} = \frac{h}{\xi} \left( a_W + f_W \right) \cdot \frac{1}{2} \tilde{\varphi} \sin F,
$$
\n(12)

$$
\frac{dF}{dt} = \frac{\xi^2}{h^3 \mu} + \left(a_W + f_W\right)h\eta
$$

rge  $\xi = 1 + e_X \cos F + e_Y \sin F$ ,  $\eta = i_X \sin F - i_Y \cos F$ ,

$$
\widetilde{\varphi} = 1 + i_X^2 + i_Y^2, \quad h = \sqrt{\frac{p}{\mu_3}}, \quad e_X = e \cos(\Omega + \omega),
$$

$$
e_Y = e \sin(\Omega + \omega), i_X = t g \frac{i}{2} \cos\Omega, i_Y = t g \frac{i}{2} \sin\Omega,
$$

 $F = v + \Omega + \omega$ ,  $p = A(1 - e^2) - \phi$ окальный параметр,  $A -$  большая полуось,  $\omega$  - аргумент перицентра,  $\Omega$  – долгота восходящего узла, n – истинная аномалия.

Лля имитации исполнительных ошибок принималось, что двигатели ЭРДУ реализуют малую тягу с ошибкой

$$
P = P_{\text{HOM}} \left( 1 + \delta_{\text{HP}} \right),
$$

где  $P_{\mu_{0M}}$  – номинальное значение тяги двигателя,  $\delta_{\Pi P}$  – предельная относительная ошибка тяги.

.<br>Ошибки ориентации вектора тяги будут существенно зависеть от выбора схемы управления МТА с ЭРДУ.

Рассматривались схемы управления с пово ротами отдельных блоков ЭРД и схема с исполь зованием дополнительных ЭРД для создания требуемых составляющих вектора тяги.

Для схемы управления, при которой ориен тация вектора тяги осуществляется за счёт раз воротов только двигательных блоков, ошибки ориентации вектора тяги возникают за счёт не точной ориентации блоков ЭРД. Закон распре деления ошибок можно принять нормальным:

$$
\vartheta = \vartheta_{\scriptscriptstyle{HOM}} \cdot (1 + \xi \cdot \delta_{\scriptstyle{HP}}^{\vartheta}),
$$
  

$$
\psi = \psi_{\scriptscriptstyle{HOM}} \cdot (1 + \xi \cdot \delta_{\scriptstyle{HP}}^{\psi}),
$$

где  $\vartheta_{_{\mathit{HOM}}}$ ,  $\psi_{_{\mathit{HOM}}}$  – номинальные значения угла  $_{\vartheta}$ (угол между связанной осью OX и трансверса

лью) и угла ориентации вектора тяги  $\psi$ ,  $\delta_{\Pi P}^{\vartheta}$ ,  $\delta^{\psi}_{\mathit{HP}}$  – предельные относительные ошибки соответствующих углов,  $\xi$  – случайное число, распределенное по нормальному закону в интервале [-1,1].

Для схемы управления с использованием до полнительных ЭРД ошибки ориентации вектора тяги возникают за счёт разброса тяги относитель но номинального значения, а также за счёт диск ретности тяги в трансверсальном и бинормаль ном направлениях:

$$
\cos \psi = \frac{P_T}{\sqrt{P_T^2 + P_W^2}}, \sin \psi = \frac{P_W}{\sqrt{P_T^2 + P_W^2}},
$$

где  $P_{T}$ ,  $P_{W}$  – трансверсальная и бинормальная составляющие вектора тяги:

$$
P_T = n_T \cdot P_0 \cdot (1 + \delta_{HP}),
$$
  

$$
P_W = n_W \cdot P_0 \cdot (1 + \delta_{HP}).
$$

Здесь  $P_{_{0}}$  – тяга одного ЭРД;  $n_{_{T}}$ ,  $n_{_{W}}$  – количество работающих двигателей в трансверсальном и бинормальном направлениях соответственно, которые определяются следующим образом:

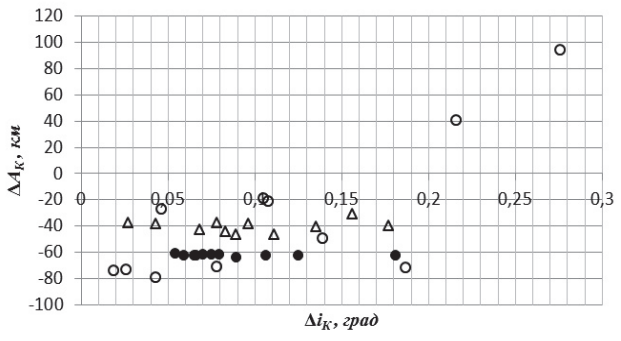

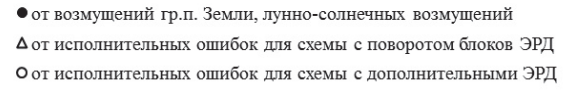

$$
n_T = ENT\left(\frac{P_T^H}{P_0}\right), \ n_W = ENT\left(\frac{P_W^H}{P_0}\right),
$$

где  $P_T^H = P_{\text{HOM}} \cos \theta_{\text{HOM}} \cos \psi_{\text{HOM}}$ ,  $P_W^H = P_{\text{HOM}} \sin \psi_{\text{HOM}}$ номинальные значения трансверсальной, бинор мальной составляющих вектора тяги.

Отклонения конечных траекторных парамет ров при действии на МТА возмущающих ускоре ний и возникновении исполнительных ошибок в реализации вектора тяги представлены в фазо вых плоскостях (рис. 8, *а*)  $\Delta A_K - \Delta i_K$  и  $\Delta A_K - \Delta e_K$  (рис. 8, *б*).

Здесь  $\Delta A_K$ ,  $\Delta i_K$ ,  $\Delta e_K$  – конечные отклонения большой полуоси, наклонения, эксцентриси тета соответственно.

Для моделирования углового движения ис пользовались динамические уравнения с учётом действия гравитационного момента и момента от тяги ЭРДУ, возникающий из-за смешения центра масс, и кинематические уравнения, записан ные в кватернионной форме.

Примем, что МТА имеет две плоскости сим метрии, в этом случае центробежные моменты инерции равны нулю. Тогда динамические урав нения углового движения имеют вид

$$
\frac{d\omega_X}{dt} = \frac{M_X}{I_X} - \frac{I_Z - I_Y}{I_X} \omega_Y \omega_Z,
$$
\n
$$
\frac{d\omega_Y}{dt} = \frac{M_Y}{I_Y} - \frac{I_X - I_Z}{I_Y} \omega_X \omega_Z,
$$
\n
$$
\frac{d\omega_Z}{dt} = \frac{M_Z}{I_Z} - \frac{I_Y - I_X}{I_Z} \omega_X \omega_Y,
$$
\n(13)

где  $\omega_x$ ,  $\omega_y$ ,  $\omega_z$ – проекции угловой скорости на связанные оси координат ОХ, ОҮ, ОZ;  $M_{\rm v}$ ,  $M_{\rm v}$ ,  $M_{z}$  – проекции моментов всех действующих на

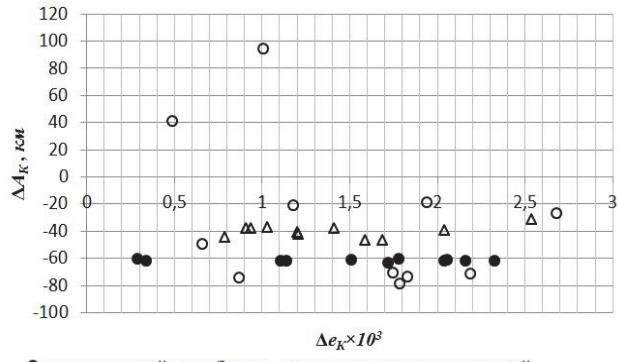

• от возмущений гр.п. Земли, лунно-солнечных возмущений Дот исполнительных ошибок лля схемы с поворотом блоков ЭРЛ О от исполнительных ошибок для схемы с дополнительными ЭРД

*а) б)*

**Рис. 8.** Отклонения конечных траекторных параметров

МТА сил на связанные оси координат ОХ. ОҮ. OZ;  $I_v$ ,  $I_v$ ,  $I_z$  – моменты инерции МТА относительно осей ОХ, ОҮ, OZ.

Кватернионные кинематические уравнения углового движения, которые в скалярной форме имеют вид

$$
\frac{dq_0}{dt} = -\frac{1}{2} (\omega_X q_1 + \omega_Y q_2 + \omega_Z q_3);
$$
  
\n
$$
\frac{dq_1}{dt} = \frac{1}{2} (\omega_X q_0 - \omega_Y q_3 + \omega_Z q_2);
$$
  
\n
$$
\frac{dq_2}{dt} = \frac{1}{2} (\omega_Y q_0 - \omega_Z q_1 + \omega_X q_3);
$$
  
\n
$$
\frac{dq_3}{dt} = \frac{1}{2} (\omega_Z q_0 - \omega_X q_2 + \omega_Y q_1),
$$
  
\n(14)

где  $q = q_0 + q_1 i + q_2 j + q_3 k$  - кватернион, составленный из параметров Эйлера (параметров Родрига-Гамильтона), задающий ориентацию аппарата в пространстве относительно орбитальной системы координат в текущий момент времени.

Моменты относительно связанных осей от тяги маршевых двигателей, возникающие в результате смещения центра масс аппарата:

$$
M_X^P = 0,
$$
  
\n
$$
M_Y^P = \pm P \cdot \Delta x \sin \psi
$$
  
\n
$$
M_Z^P = 0.
$$

Проекции гравитационного момента на свя-

занные оси в кватернионном представлении имеют вид

$$
H_X = \frac{6}{r^3} (I_Z - I_Y) \cdot (q_0^2 - q_1^2 + q_2^2 - q_3^2) \cdot (q_2 q_3 - q_0 q_1),
$$
  
\n
$$
H_Y = \frac{12}{r^3} (I_Z - I_X) \cdot (q_1 q_2 + q_0 q_3) \cdot (q_0 q_1 - q_2 q_3),
$$
  
\n
$$
H_Z = \frac{6}{r^3} (I_Y - I_X) \cdot (q_0^2 - q_1^2 + q_2^2 - q_3^2) \cdot (q_1 q_2 + q_0 q_3).
$$

Для оценки управляющих моментов рассчитывались в первом приближении массово-инерционные характеристики КА, который принимается состоящим из набора типовых элементов с равномерным распределением масс. Моменты инерции  $I_v$ и  $I_z$ имеют значения порядка  $10^6$  кг $\times$ м<sup>2</sup>, а момент инерции  $I_v \sim 10^5 \text{ кг} \times \text{m}^2$ . Смещение центра масс составляет порядка  $0,15-0,35$  м.

Существенное значение имеет гравитационный момент  $H<sub>z</sub>$  относительно оси OZ, его величина составляет порядка 3,5 - 5 НХм. Наибольший вклад в возмущающий момент относительно оси ОҮ вносит момент от тяги ЭРДУ  $M_{v}^{P}$ , возникающий в результате смещения центра масс (рис. 9). Его величина составляет порядка 1,5 -5,5 НХм. Величина возмущающего момента относительно ОХ (основной вклад вносит гравитационный момент) на два порядка ниже и составляет  $0.04 - 0.06$  Н $\times$ м.

На рис. 10 приведены угловые скорости относительно связанных осей аппарата, возникающие в результате действия возмущающих моментов.

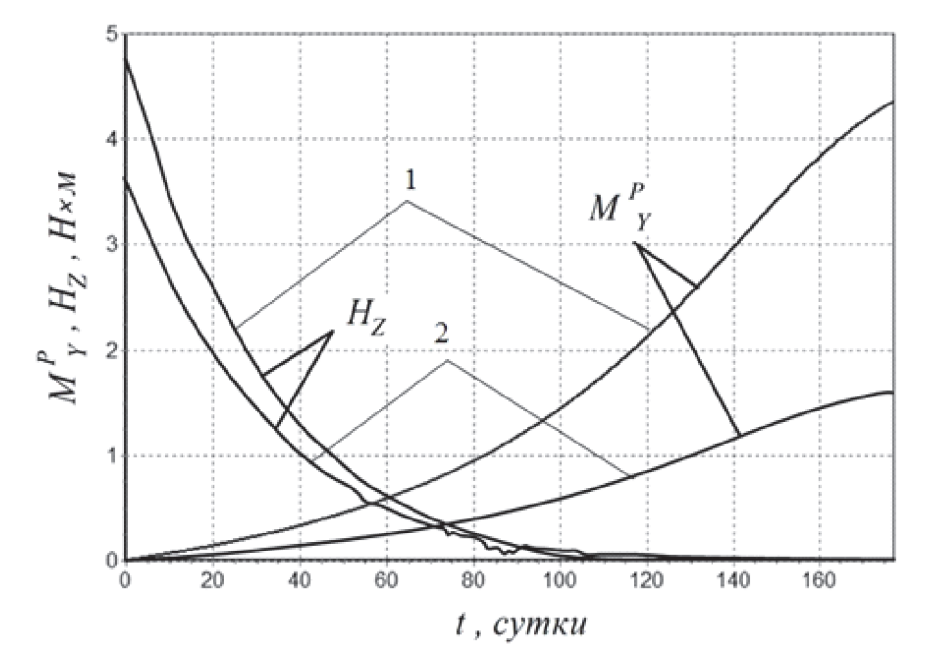

Рис. 9. Амплитудные значения возмущающих моментов относительно связанных осей МТА:  $1-H_0 = 800$  KM,  $i_0 = 51.6^{\circ}$ ,  $P = 12.88$  H,  $\Delta x_{max} = 0.3$  M;  $2 - H_0 = 1500 \text{ km}, i_0 = 51.6^{\circ}, P = 8.12 \text{ H}, \Delta x_{max} = 0.2 \text{ m}$ 

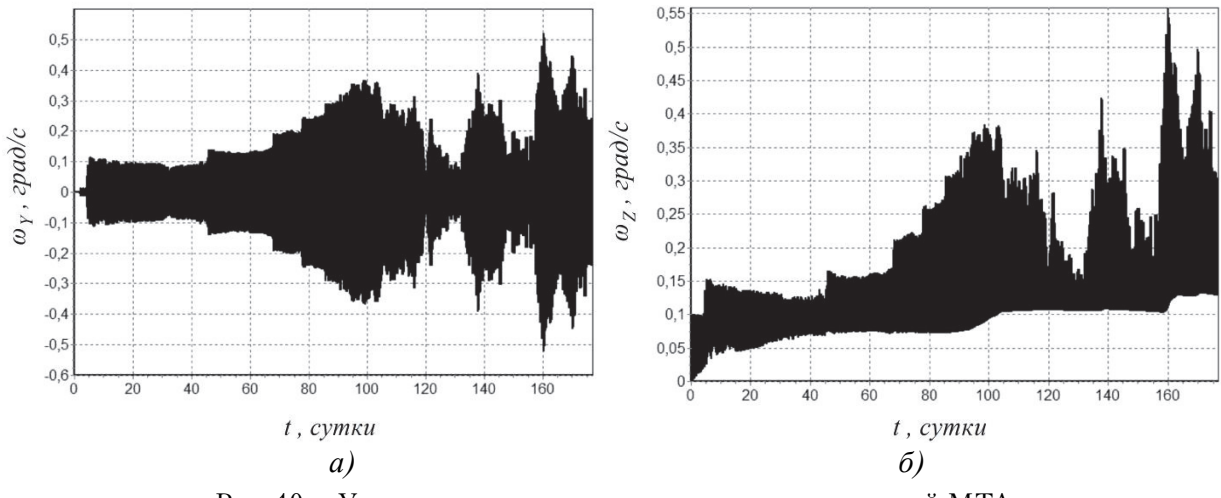

Рис. 10 - Угловые скорости относительно связанных осей МТА  $(r_0 = 7171 \text{ km}, r_K = 42164 \text{ km}, i_0 = 51.6^{\circ})$ ,  $i_K = 0^{\circ}$ ,  $P = 12.88 \text{ H}$ ,  $c = 25 \text{ km/c}$ ,  $T_t = 176.9 \text{ cyr}$ ,  $M_0 = 30 \text{ T}$ 

### 2.3. Алгоритм коррекции программы управления на участке дальнего наведения

Когда траектория КА мало отличается от расчётной, можно использовать алгоритмы, основанные на отслеживании номинальной траектории или программы управления.

Коррекция программы управления может производиться за счёт обновления модулирующей функции  $\psi_{m}(V_{v})$ :

$$
\psi_m(V_X) = \arctg\left\{\frac{\sin\pi \frac{i_K - \hat{i}_\beta}{2}}{\sqrt{\frac{r_K}{\hat{r}_\beta}}} \left[1 - \frac{\cos\pi \frac{i_K - \hat{i}_\beta}{2}}{\sqrt{\frac{r_K}{\hat{r}_\beta}}} - \frac{V_X}{\hat{V}_\beta}\sqrt{1 - \frac{2\cos\pi \frac{i_K - \hat{i}_\beta}{2}}{\sqrt{\frac{r_K}{\hat{r}_\beta}}} + \frac{\hat{r}_\beta}{r_K}}\right]^{\frac{1}{2}}\right\}
$$

Здесь  $\hat{r}_{\beta}$ ,  $\hat{i}_{\beta}$ ,  $\hat{V}_{\beta}$  – средние значения параметров движения, соответствуют моменту  $t_{\alpha}$ , к которому приведены текущие навигационные измерения, уточняющие вектор состояния.

Если отклонения велики или не удаётся заранее построить точную модель действующих возмущений, существенно изменяющихся в процессе полёта, целесообразно применять многошаговые алгоритмы управления с прогнозом конечного состояния и идентификацией возмущающих факторов. Здесь в качестве возмущающих факторов выступают исполнительные ошибки в величине и направлении вектора тяги.

Номинальная траектория рассчитывается по заданным начальным условиям и принятой априорной модели возмущений.

Поскольку на КА действуют возмущения (возмущающие ускорения, возмущения вектора реактивного ускорения), отличающиеся от принятой априорной модели, математическую модель движения следует периодически приводить в соответствие с измеренными ошибками вектора фазовых координат. Так как в настоящее время разработаны достаточно точные модели возмущений гравитационного поля Земли, лунносолнечных возмущений, то уточнению подлежит величина реактивного ускорения.

В качестве уточняемых параметров выступают предельные относительные ошибки величины тяги.

Опыт использования ЭРД в космосе показывает, что отклонение величины тяги (систематическая ошибка) относительно номинального значения (формуляра) составляет от – 2,5% до +6%.

После этого строится прогнозируемая тра-

ектория. Если прогнозируемый вектор $x_{np}^\beta(t_K)$ не принадлежит области допустимых  $x_{k}$ , то следует построить новую программу управления  $\psi = \psi^{\beta}$  (*t*). Настройка алгоритма коррекции производится из условия минимума прогнозируемого конечного промаха, но так, чтобы  $x_{nn}^{\beta}(t_K) \in X_K$ .

Для сужения области отклонения конечных параметров траектории на порядок достаточно 2 - 3-х коррекций (табл. 2). Если каждая кор-

Таблица 2. Результаты коррекции программы управления

| Количество<br>коррекций | Отклонение среднего радиуса конечной | Отклонение наклонения конечной орбиты |  |  |  |  |  |
|-------------------------|--------------------------------------|---------------------------------------|--|--|--|--|--|
|                         | орбиты $\Delta r_K$ , км             | $\Delta i_K$ , град                   |  |  |  |  |  |
|                         | $-61,45$                             | 0.079                                 |  |  |  |  |  |
|                         | $-4.11$                              | 0,066                                 |  |  |  |  |  |
|                         | $-0.49$                              | 0,032                                 |  |  |  |  |  |
|                         | 0.14                                 | 0.030                                 |  |  |  |  |  |

рекция производится после участка навигационных измерений продолжительностью ~ 1 сутки, то суммарное время перелёта увеличивается на  $2-3$  суток.

# 3. ФОРМИРОВАНИЕ АЛГОРИТМОВ ТЕРМИНАЛЬНОГО УПРАВЛЕНИЯ ПРИ ПЕРЕЛЁТАХ НА ГСО

#### 3.1 Постановка задачи управления

Данная задача формулируется как минимаксная задача оптимизации с функционалом

$$
I = T^* + \Delta x_K^T \Lambda \Delta x_K \to \min \tag{11}
$$

с последовательным изменением элементов: большой полуоси, наклонения, эксцентриситета орбиты и долготы, определяющей положение КА на орбите.

$$
3\text{a} \cot T^* = (T_M + T_{HAB})/T_{ICO} \text{ are } T_M = \int_0^T \delta dt -
$$

моторное время,  $T_{HAB}$  – время навигационных измерений.

Эта задача решается в три этапа: на первом этапе КА приводится в экваториальную плоскость; на втором этапе эксцентриситет уменьшается до допустимых значений, на третьем этапе ведётся управление периодом вращения и долготой стояния. Такая схема является приближённо-оптимальной и по существу реализует локально-оптимальные управления.

Для коррекции наклонения на  $0.5^{\circ}$  – 1.0 $^{\circ}$  в окрестности ГСО потребуется время работы ЭРДУ в пределах 0,8 – 1,6 суток, затраты  $V_x$  при этом будут составлять 0,042 - 0,085 км/с. Для коррекции эксцентриситета с 0,005 до 0,0005 потребуется моторное временя в пределах 0,5 суток, затраты  $V_r$  составят 0,020 км/с.

Решается задача синтеза закона управления, который минимизировал бы функционал (9), при доведении большой полуоси (периода орбиты Т) и долготы  $\lambda$  до заданных значений  $(T_{rco}, \lambda_p)$ .

Матрица постоянных коэффициентов  $\Lambda$ 

$$
\text{MMEET BHA} \Lambda = \begin{bmatrix} \lambda_{11} & \lambda_{12} \\ \lambda_{21} & \lambda_{22} \end{bmatrix}.
$$

В этом случае терминальная часть функционала (9) принимает вид функции

$$
F(\Delta \lambda, \Delta T) = \lambda_{22} \Delta \lambda^2 + \lambda_{11} \Delta T^2 + 2\Delta T \Delta \lambda \cdot \lambda_{12}
$$
 (12)

Задача решается с помощью многошагового алгоритма с поэтапным уточнением параметров управления. В данном случае под шагом понимается сочетание пассивного и активного участков, следующих друг за другом. На активном участке действует только трансверсальная тяга. Количество шагов соответствует числу коррекций параметров орбиты.

Последовательность продолжительностей работы двигателей принимается убывающей, и определяться выражением [8]

$$
\tau_i = a \left[ 1 - \left( \frac{i-1}{n-1} \right)^b \right]
$$

где *i*, *n* – номер и число коррекций соответственно;  $a, b$  – параметры, характеризующие закон убывания продолжительностей работы двигателей.

Тогда задача определения оптимального закона управления сводится к трёхпараметрической задаче оптимизации, которая формулируется следующим образом: для заданных начальных значений элементов орбиты, трансверсального ускорения  $a<sub>r</sub>$ , продолжительности пассивных участков  $t<sub>p</sub>$ найти параметры *n*, *a* и *b*, доставляющие минимум функционалу (11).

Минимизация продолжительности манёвра обеспечивается за счёт уменьшения числа коррекций. Параметры а и b выбираются из условия минимума функции (12) методом покоординатного спуска.

#### 3.2. Алгоритм решения задачи управления

Общий алгоритм выбор оптимального закона управления будет выглядеть следующим образом:

1) для заданных значений  $\Delta T_a$ и  $\Delta \lambda_a$ определяется минимальное количество коррекций п;

2) для найденного значения *n* и заданных  $\Delta T_a$ и  $\Delta$   $\lambda$  определяются начальные значения  $a_0$  и  $b_0$ ;

3) определяется закон управления  $\tau(a,b)$  с одновременным моделированием процесса перевода КА с учётом возмущений;

4) на каждом шаге после имитации навигационных измерений на пассивном участке определяется  $\Delta T_{\alpha}$ и  $\Delta \lambda_{\alpha}$ , для которых повторяются пункты 1-3.

Процесс продолжается до тех пор, пока не будет достигнута заданная точность.

### 3.3. Определение оптимальных значений параметров управления

Для определения минимального количества коррекций *п* и начального значения параметра  $b<sub>a</sub>$ используется зависимость суммарного смещения долготы  $\Delta \lambda_{\Sigma}$  за время перелёта от параметра  $b$  и числа коррекций  $n$  (рис. 9). Суммарное смещение по долготе за время всего перелёта можно найти по формуле

$$
\Delta \lambda_{\Sigma} = \Delta \lambda_{\Pi} + \Delta \lambda_{A},
$$

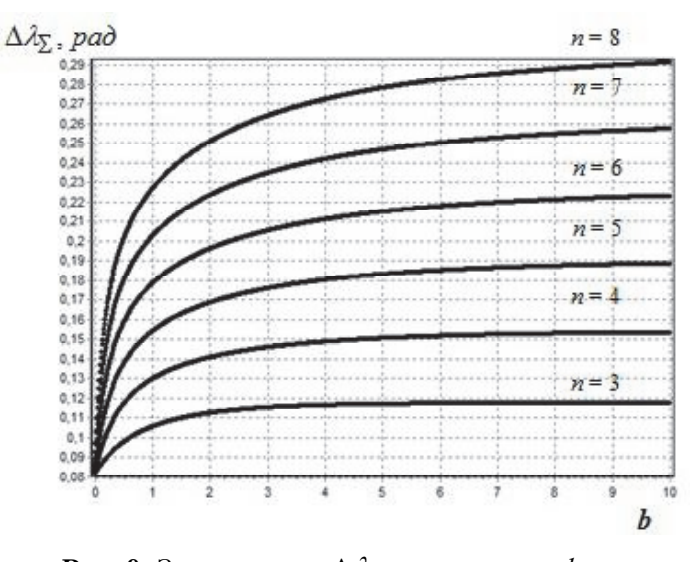

**Рис. 9.** Зависимость  $\Delta \lambda_{\Sigma}$  от параметра *b* и *n*<br>( $\Delta T_o$  = 1000 c,  $t_{\pi}$  = 86400 c,  $a_{\tau}$  = 0, 180 мм/c<sup>2</sup>)

где  $\Delta \lambda_{\Pi}$  – смещение долготы на пассивных участках,  $\Delta \tilde{\lambda}_A$  – смещение долготы на активных участках.

Начальное значение параметра а определяется выражением

$$
a_0 = \frac{\Delta T_0}{3 \cdot T_0 \cdot \sqrt{\frac{A_0}{\mu}} \cdot a_T \sum_{i=1}^{n-1} \left[1 - \left(\frac{i-1}{n-1}\right)^{b_0}\right]}.
$$

Используя зависимость, представленную на рис. 2, для заданных значений  $\Delta$   $\lambda$ <sub>0</sub>, и  $\Delta$   $T_o$ можно определить минимальное количество коррекций п. Для найденного значения п и заданных  $\Delta \lambda$  %,  $\Delta T_a$ можно определить начальное приближение  $b_{\rho}$ и соответственно для параметра  $a_{\rho}$ .

### 3.4. Определение оптимальных значений параметров управления

Таким образом, остаётся найти оптимальные значения параметров *а* и *b*, которые обеспечива-

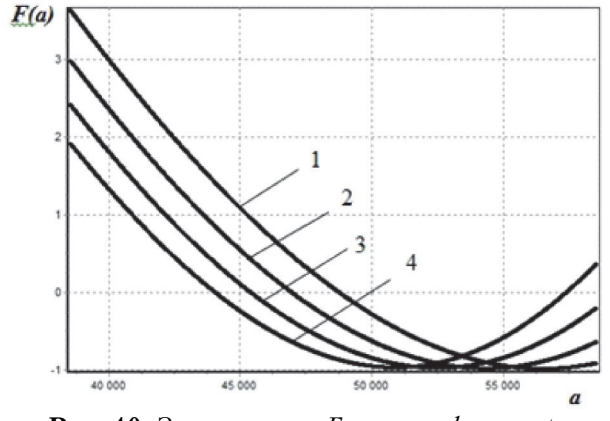

**Рис. 10.** Зависимость *F* от *a* при  $b = const$ :  $1 - b = 0.3$ ;  $2 - b = 0.4$ ;  $3 - b = 0.5$ ;  $4 - b = 0.6$  $(\Delta T_0 = 1000 \text{ c}, \lambda = 75.1^{\circ})$ 

ли бы минимум функции Ғ. Двухпараметрическую задачу оптимизации будем решать методом покоординатного спуска.

Функция F в зависимости от параметра а при  $b = const$  хорошо аппроксимируется кривой второго порядка  $d_1a_i^2+d_2a_i+d_3$  (рис. 10).

Аппроксимирующие коэффициенты  $d_1, d_2, d_3$ определяются методом наименьших квадратов. Тогда оптимальное значение для параметра а определяется по формуле

$$
a_{opt} = -\frac{d_2}{2d_1}
$$

Зависимость функции F от параметра b при  $a = const$  имеет более сложный характер (рис. 11). Аппроксимировать такую зависимость с достаточной точностью довольно сложно. Как видно из рис. 11, есть явный минимум функции *F*. Поэтому при оптимизации по параметру  $b$  можно использовать метолы одномерной оптимизации. В данном случае удобно использовать метод золотого сечения.

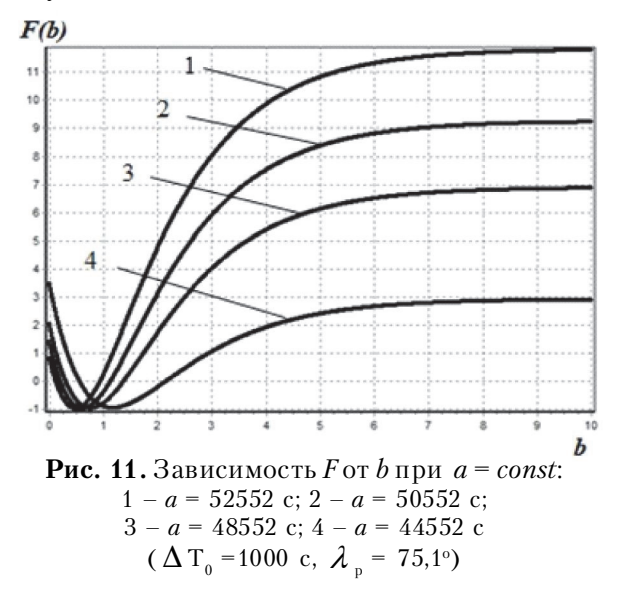

# 3.5. Результаты решения задачи точного формирования геостационарной орбиты с приведением космического аппарата в заданную точку стояния

Пример расчёта программы управления в заданную точку ГСО для двух случаев, с поэтапным уточнением параметров управления и без уточнения, приведён в табл. З и 4. На рис. 13 приведены области конечных отклонений периода и долготы для двух случаев. Фазовая траектория перевода приведена на рис. 12.

Таким образом, программа управления движением КА с ЭРДУ в заданную точку стояния будет состоять из последовательности пассивных и активных участков. Для случаев, представленных в табл. 3 и 4, программа управления будет состоять из 4 пассивных участков продолжительностью 86400 с и 4 активных участков  $\tau_i$  (выделено жирным шрифтом). Характеристическая скорость для  $\Delta T_a = 300 - 1000$  с составляет порядка  $0,01 \text{ km/c}.$ 

Таблица. 3. Параметры управления при переводе КА в заданную точку ГСО ( $\Delta T_0$  = 700 с,  $a_r$  = 0,0009 м/с<sup>2</sup>,  $t_p$  = 86400 с,  $\Delta \lambda_0$  = 0,12рад)

| $N_2$ $S_i$                         | $\tau_{1}$ , c | $\tau_2$ , c     | $\tau_3$ , c | $\tau_4$ , C |  |  |  |  |
|-------------------------------------|----------------|------------------|--------------|--------------|--|--|--|--|
| без уточнения параметров управления |                |                  |              |              |  |  |  |  |
|                                     | 2657,9         | 2616,4<br>2325,7 |              | 1536,6       |  |  |  |  |
| с уточнением параметров управления  |                |                  |              |              |  |  |  |  |
|                                     | 2657,9         | 2616,4           | 2325,7       | 1536,6       |  |  |  |  |
|                                     | 2739,0         | 2359,9           | 1418,9       |              |  |  |  |  |
|                                     | 2484,2         | 1325,2           |              |              |  |  |  |  |
|                                     | 1213,7         | 81.3             |              | -            |  |  |  |  |

Таблица. 4. Длительности активных участков  $(\Delta T_0 = 700 \text{ c}, a_T = 0,0009 \text{ m/c}^2, t_p = 86400 \text{ c}, \Delta \lambda_0 = 0,12 \text{ paa})$ 

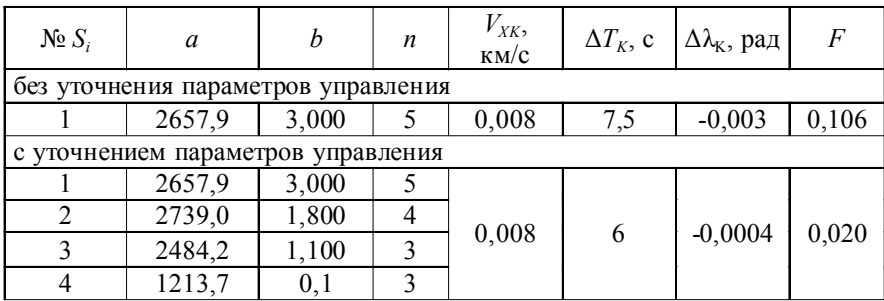

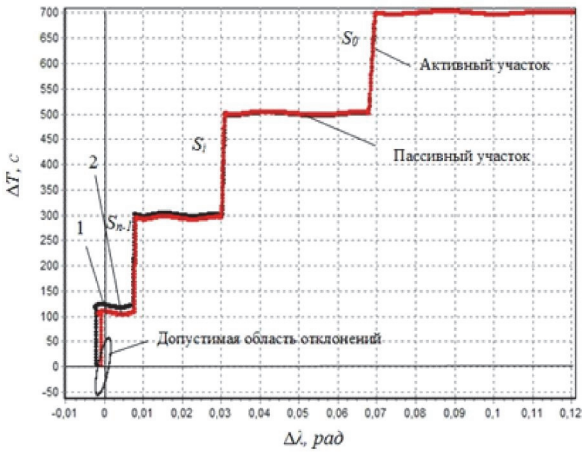

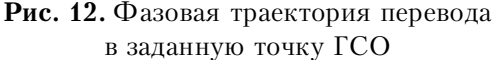

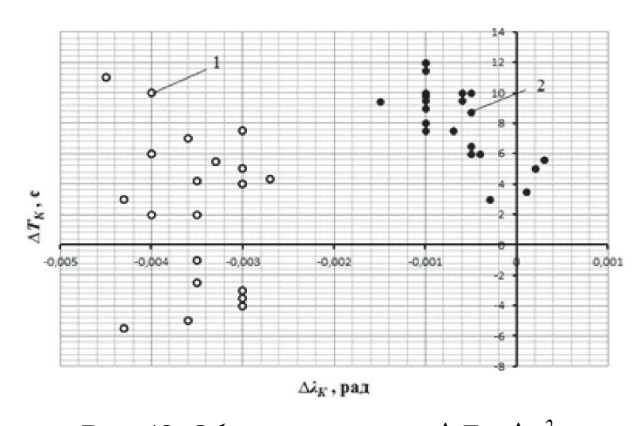

**Рис. 13.** Область конечных  $\Delta T$ и  $\Delta \lambda$ : 1 - без уточнения параметров управления, 2 - с поэтапным уточнением параметров управления

### **СПИСОК ЛИТЕРАТУРЫ**

- 1. Механика космического полета (проблемы оптими зации) / *Г.Л. Гродзовский, Ю.Н. Иванов, В.В. Токарев.* М. Наука, 1975. 704 с.
- 2. *Лопота В.А.* Космическая миссия поколений XXI века // Полет. 2010. №7. С. 3-12.
- 3. *Коротеев А.С.* Ядерный космос России // Новости космонавтики. 2010. Том 20. №2(325). с. 44-47.
- 4. Перспективы и эффективность применения косми ческих ядерно-энергетических установок и ядерных электроракетных двигательных установок / *В.П. Легостаев, В.А. Лопота, В.В. Синявский* // Космичес

кая техника и технологии. 2013. №1. С. 4 – 15.

- 5. *Салмин В.В., Ишков С.А.* Оптимизация траекторий и параметров межорбитальных транспортных аппара тов с двигателями малой тяги // Космические ис следования. 1989. Т.27. №1. С. 4253.
- 6. *Салмин В.В.* Оптимизация космических перелетов с малой тягой: Проблемы совместного управления траекторным и угловым движением. М.: Машино строение, 1987. 208 с.
- 7. *Лебедев В.Н.* Расчет движения космического аппара та с малой тягой. М: ВЦ АН СССР, 1968. 108 с.
- 8. Управление орбитой стационарного спутника / *Г.М. Чернявский, В.А. Бартенев, В.А. Малышев.* М.: Ма шиностроение, 1984. 144 с.

# **SELECTION OF CONTROL LAWS FOR TRAJECTORY AND ANGULAR MOTION OF SPACECRAFT WITH A NUCLEAR ELECTRIC PROPULSION ENGINE DURING NON-COPLANAR INTERORBITAL FLIGHTS**

### © 2013 V.V. Salmin, A.S. Chetverikov

# Samara State Aerospace University named after Academician S. P. Korolyov (National Research University)

The problem of choice of control laws for the trajectory and the angular motion of a spacecraft and the electric propulsion and nuclear energy source for noncoplanar flights. The technique of solving a dynamic problem ( the selection of paths and laws of motion control ), based on an iterative scheme with a consistent pattern of movement complexity . In the initial iteration spacecraft represented by a point of variable mass . In subsequent iterations are used more sophisticated models that take into account the angular motion of the spacecraft , the restrictions on the trajectory and control modes , the perturbing forces and moments . At the final iteration of the terminal control law formed an orbital period of standing and longitude in geostationary orbit. Taking into account the main disturbance implementation errors and execution errors traction control program. An algorithm for solving the control problem , which is formulated as a minimax problem with integro functional terminal . The results of mathematical modeling of the process of transfer of the spacecraft at a given point of the geostationary orbit , taking into account the disturbing factors. Key words: transfer vehicle, of electro-propulsion, nuclear power plant, geostationary orbit, angular motion, control law

*Vadim Salmin, Doctor of Technics, Professor, Head at the Space Vehicles Department. E-mail: sputnik@ssau.ru Alexey Chetverikov, Engineer at the Space Vehicles Department. E-mail: chetverikov86@yandex.ru*